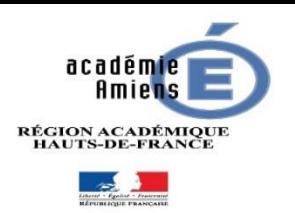

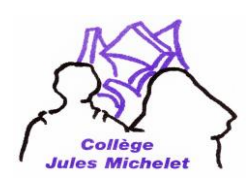

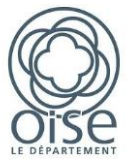

# Activation des comptes Educonnect Parents

Ce compte vous permet :

De vous connecter à l'ENT (Messagerie, Annonce, Actualités du collège, Messagerie) De vous connecter aux téléservices (Bourses nationales, Orientation 3<sup>e</sup>, Affectation 3<sup>e</sup>, Livret scolaire...)

Le lien :

ENT :<https://connexion.enthdf.fr/> (Flash code sur le carnet de correspondance)

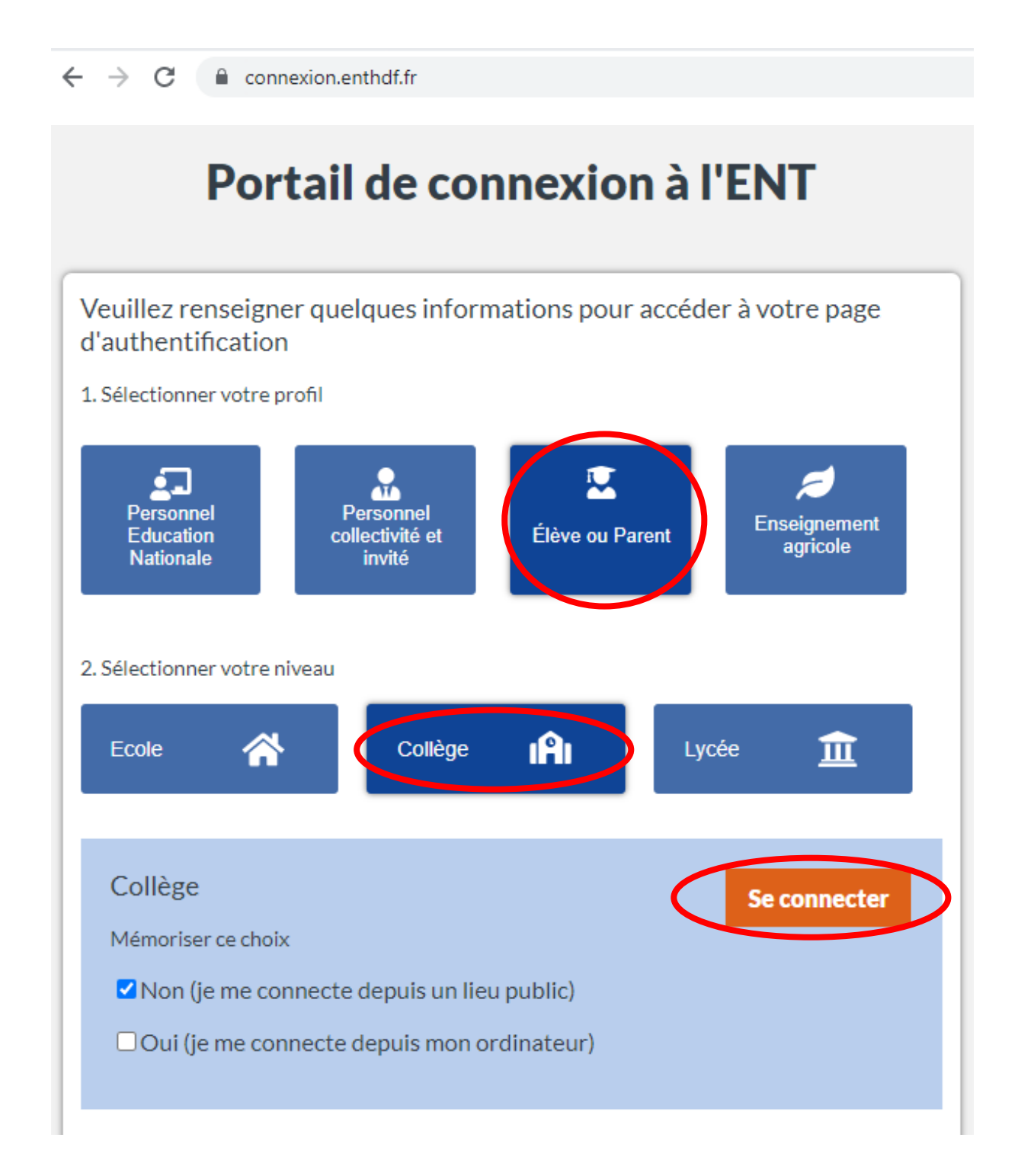

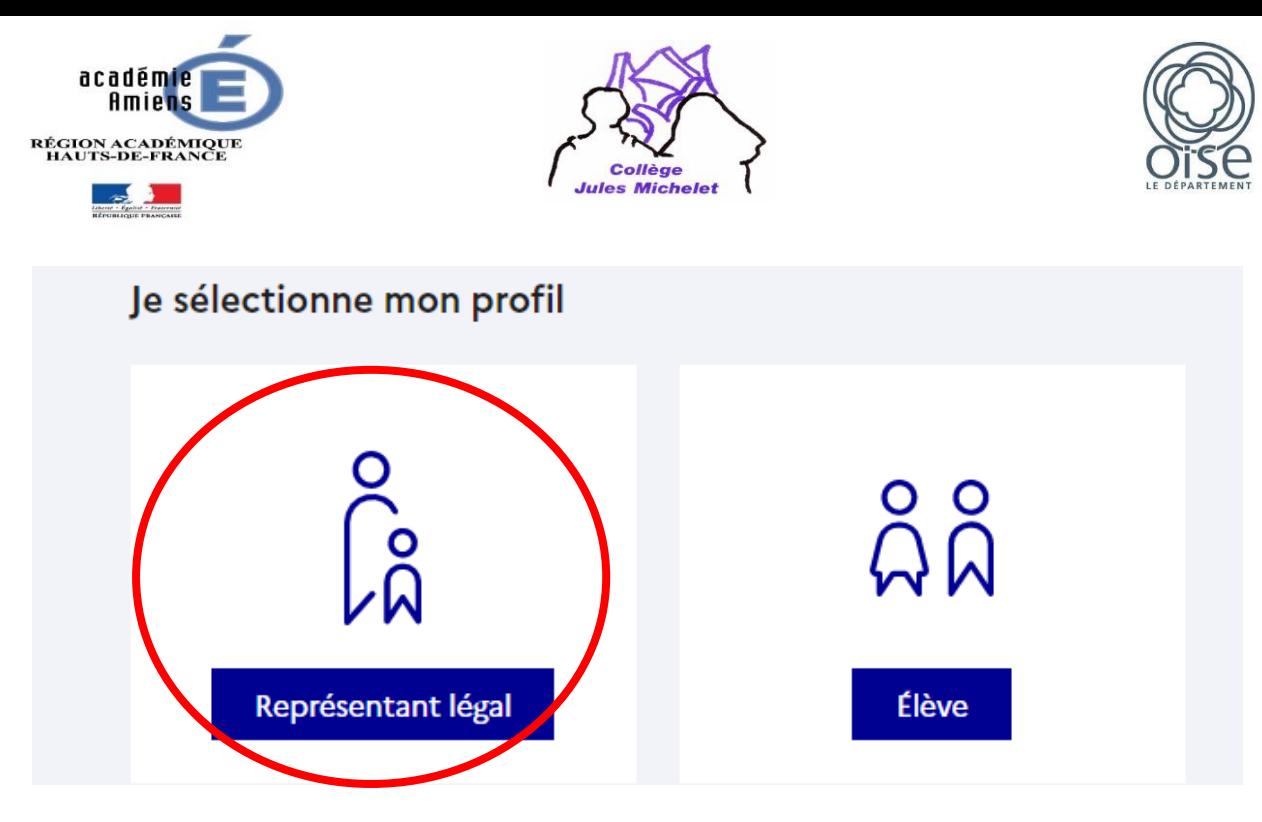

Si vous n'avez pas de compte :

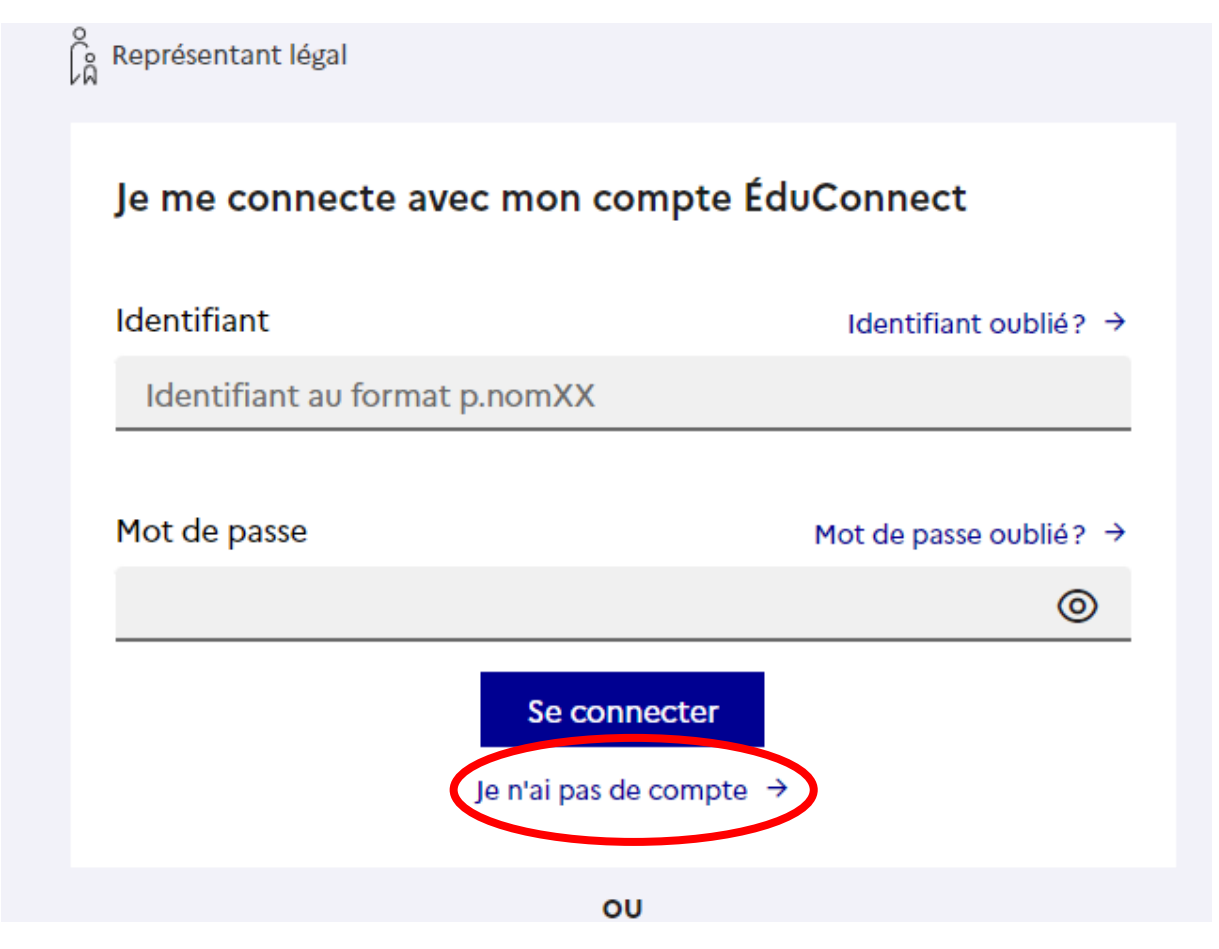

Après avoir renseigné votre nom, prénom et numéro de téléphone. Ces informations doivent correspondre aux informations de la base élèves.

En cas de changement de vos coordonnées, veuillez contacter le secrétariat élèves aux horaires d'ouverture.

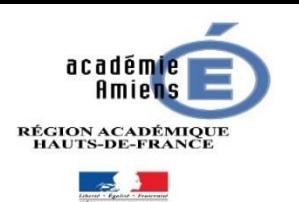

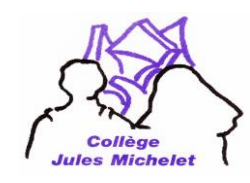

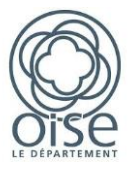

## Activation du compte

### L'activation est réservée aux représentants légaux

Pour avoir accès aux services concernant les élèves ci-dessous, vous devez confirmer que vous êtes bien représentant(e) légal(e) de ces élèves et renseigner leur date de naissance.

#### Je confirme mon identité

**Nom** 

Prénom

#### Je renseigne mon nº de téléphone portable

Indiquez le numéro de téléphone portable communiqué à l'école ou à l'établissement scolaire. Il est indispensable pour activer votre compte.

#### Nº de téléphone portable

Pour les numéros hors France métropolitaine, merci d'indiquer l'indicatif régional.

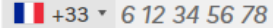

Vous recevrez un code de confirmation sur votre téléphone portable et vous devrez suivre les informations indiquées par la suite.

Précédent

Suivant

Enfin, vous définirez un mot de passe pour vous connecter à la plateforme.

Il est possible qu'un message indiquant une erreur apparaisse en fin de procédure, il vous suffira de vous reconnecter à la plateforme.

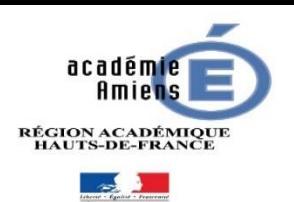

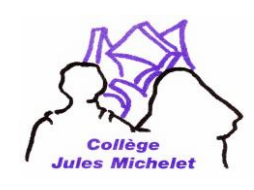

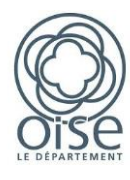

Page d'accueil de l'ENT :

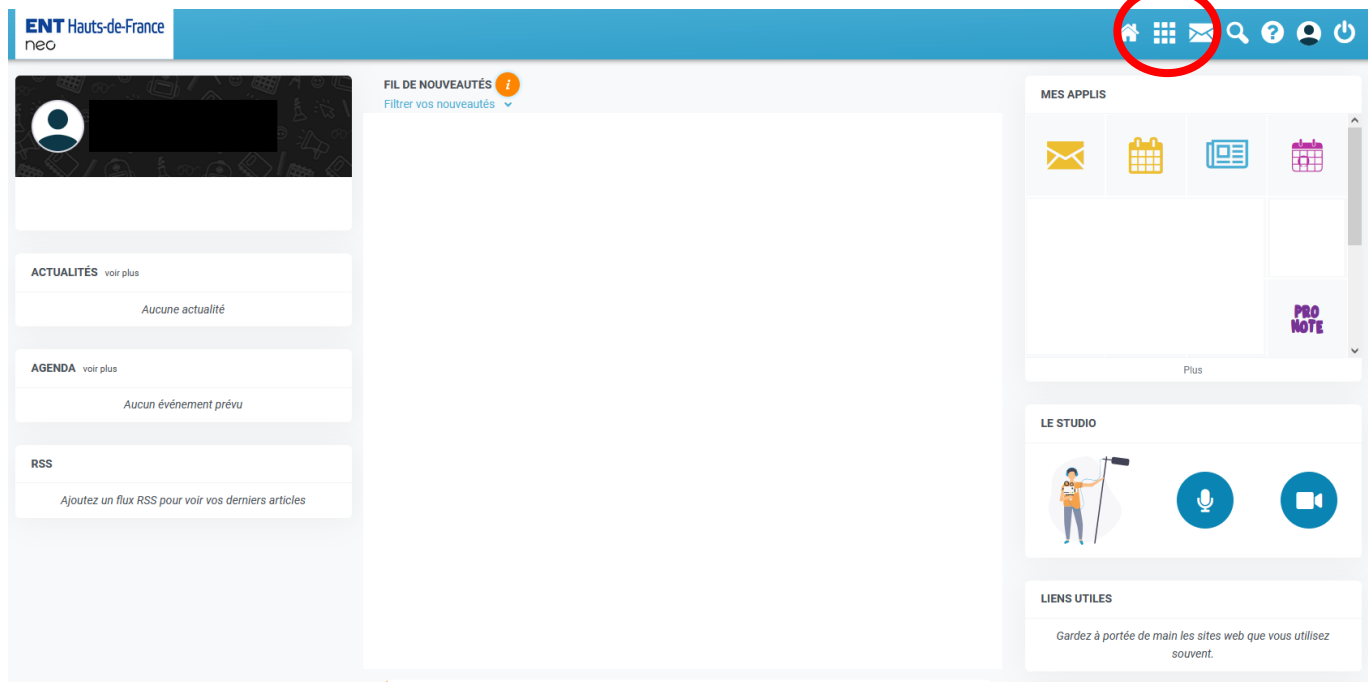

Dans le menu des applications, vous pourrez retrouver :

La messagerie, les actualités, Pronote et un accès aux téléservices via le connecteur « Educonnect »

Cela vous permettra d'accèder aux services des bourses nationales, d'orientation, d'affectation et au suivi de la scolarité de vos enfants.

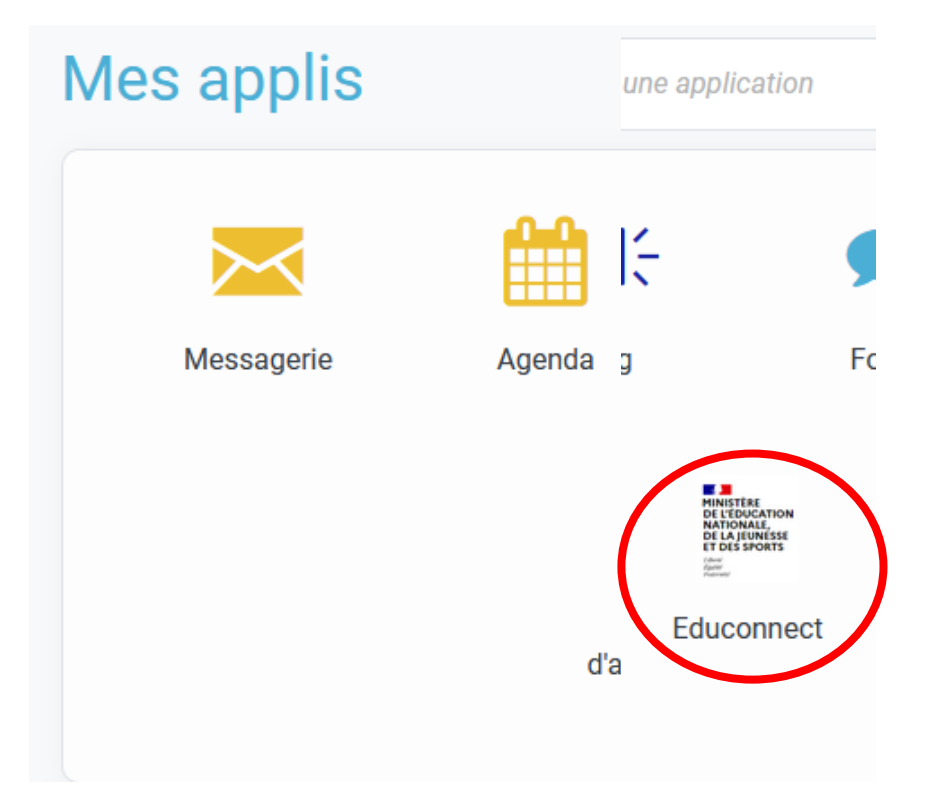

Pour accéder directement aux télé services (Bourses, Orientation) sans passer par l'ENT : <https://educonnect.education.gouv.fr/>